## SAP ABAP table SLIN DESC CUSTOM {DUMMY (cannot be deleted; DDIC upgrade problems)}

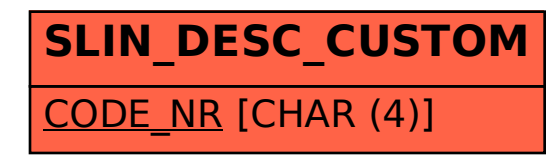